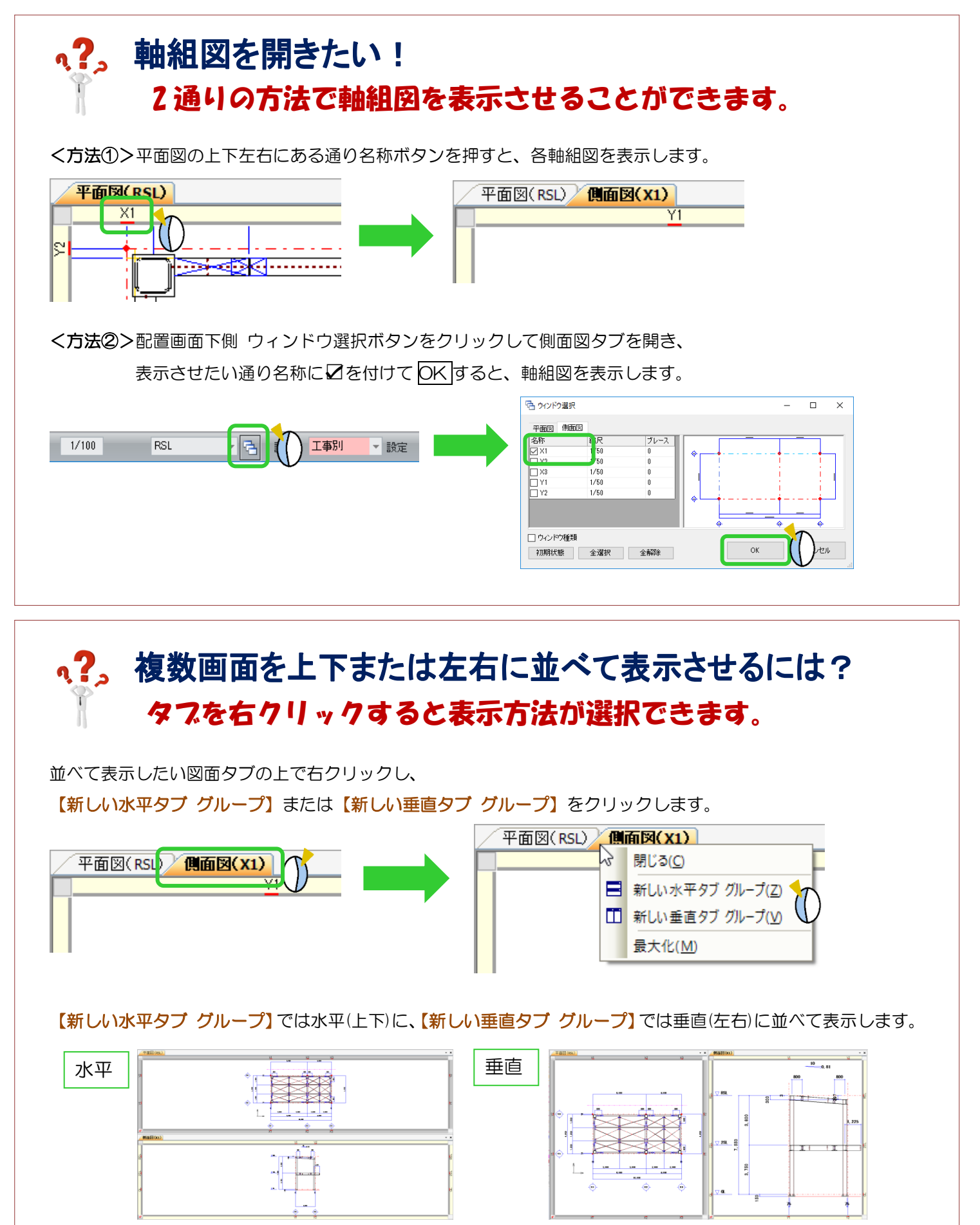

Ver1.8 2016/10